## 技術ノート KGTN 2016090702

## 現 象

[GGH4.X-5.X] クラスターマネージャーのセッションタブで IP アドレスが空欄のセッションがあるが,このセッシ ョンはどのような状態にあるのか?

## 説 明

クラスターマネージャーのセッションタブで IP アドレスが空欄のセッションは,ユーザーが Disconnect (セッシ ョンを残してクライアントを切断) したか,またはネットワーク障害での切断や GG にログオンしたブラウザを強 制的に閉じた場合などに発生します.

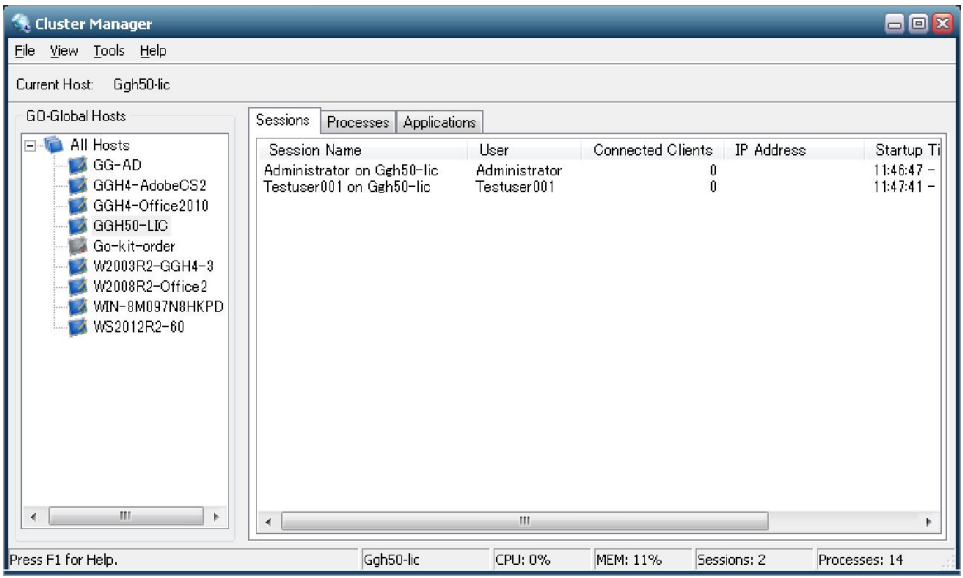

このようなセッションを「自動的に」終了させたい場合は, [Host Options] → [Session Shutdown] → [Disconnected sessions terminate] で Immediately (直ちに終了) または After ? minutes (?分経過後に 終了) を設定して下さい.

Last reviewed: Sep 07, 2016 Status: DRAFT Ref: NONE Copyright © 2016 kitASP Corporation